# MC-102 — Aula 02 Variáveis, Atribuições e Estrutura Básica de um Programa

Instituto de Computação - Unicamp

<span id="page-0-0"></span>Primeiro Semestre de 2012

(ロ) (御) (唐) (唐) (唐) 2000

#### Roteiro

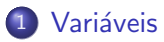

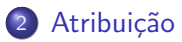

3 [Estrutura de um Programa em C](#page-24-0)

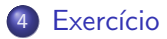

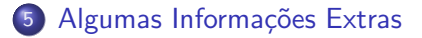

化重新润滑脂

4 0 8

 $QQ$ 

画

#### Variáveis

#### Definição

Variáveis são locais onde armazenamos valores. Toda variável é caracterizada por um nome, que a identifica em um programa, e por um tipo, que determina o que pode ser armazenado naquela variável.

<span id="page-2-0"></span> $\bullet$  Durante a execução do programa, um pedacinho da memória corresponde à variável.

### Declarando uma variável

Declara-se da seguinte forma: Tipo\_Variável Nome\_Variável;

Exemplos corretos:

- int soma:
- float preco\_abacaxi;
- char resposta;

Exemplos incorretos:

- soma int;
- **o** float preco\_abacaxi

 $\Omega$ 

#### Variáveis inteiras

Variáveis utilizadas para armazenar valores inteiros. Ex: 13 ou 1102 ou 24.

Abaixo temos os **tipos da linguagem**  $C$  que servem para armazenar inteiros:

- **o int:** Inteiro cujo comprimento depende do processador. É o inteiro mais utilizado. Em processadores Intel comum, ocupa 32 bits e pode armazenar valores de -2.147.483.648 a 2.147.483.647.
- **.** unsigned int: Inteiro cujo comprimento depende do processador e que armazena somente valores positivos. Em processadores Intel comum, ocupa 32 bits e pode armazenar valores de 0 a 4.294.967.295.

#### Variáveis inteiras

- long int: Inteiro que ocupa 64 bits em computadores Intel de 64 bits e pode armazenar valores de aprox.  $-9 \times 10^{18}$  a aprox.  $9 \times 10^{18}$ .
- **.** unsigned long int: Inteiro que ocupa 64 bits e em computadores Intel de 64bits e armazena valores de 0 até aprox.  $18 \times 10^{18}$ .
- **o** short int: Inteiro que ocupa 16 bits e pode armazenar valores de -32.768 a 32.767.
- **.** unsigned short int: Inteiro que ocupa 16 bits e pode armazenar valores de 0 a 65.535.

Exemplos de declaração de variáveis inteiras:

- int numVoltas;
- int ano;
- unsigned int quantidadeChapeus;

Exemplos Inválidos:

- int int numVoltas;
- o unsgned int ano;

 $\leftarrow$ 

 $200$ 

Você pode declarar várias variáveis de um mesmo tipo. Basta separar as variáveis por vírgula:

- int numVoltas, ano:
- unsigned int a, b, c, d;

 $\leftarrow$ 

 $QQ$ 

÷

### Variáveis de tipo caracter

Variáveis utilizadas para armazenar letras e outros símbolos existentes em textos. OBS: Guarda apenas um caracter.

Exemplos de declaração:

- char umaLetra:
- **o** char YOuN:

 $\Omega$ 

## Variáveis de tipo ponto flutuante

Armazenam valores reais. Mas possuem problemas de precisão pois há uma quantidade limitada de memória para armazenar um número real. Exemplos de números em ponto flutuante: 2.1345 ou 9098.123.

- **float:** Utiliza 32 bits, e na prática tem precisão de aproximadamente 6 casas decimais (depois do ponto). Pode armazenar valores de (+*/*−)10−<sup>38</sup> a (+*/*−)10<sup>38</sup>
- **· double:** Utiliza 64 bits, e na prática tem precisão de aproximadamente 15 casas decimais. Pode armazenar valores de (+*/*−)10−<sup>308</sup> a (+*/*−)10<sup>308</sup>

## Variáveis de tipo ponto flutuante

Exemplos de declaração de variáveis de tipo ponto flutuante.

- **•** float salario;
- **·** float resultado, cotacaoDolar;
- double a, b, c;

 $\leftarrow$ 

#### Regras para nomes de variáveis em C

- Deve começar com uma letra (maíuscula ou minúscula) ou  $subcrito( )$ . **Nunca** pode começar com um número.
- **Pode conter letras maíusculas, minúsculas, números e subscrito.**
- $\bullet$  Não pode-se utilizar como parte do nome de uma variável:

$$
\{ ( + - * / \setminus ; \ . \ , ?
$$

**.** Letras maiúsculas e minúsculas são diferentes:

int c; int C;

 $\Omega$ 

#### Regras para nomes de variáveis em C

As seguintes palavras já tem um significado na linguagem C e por esse motivo não podem ser utilizadas como nome de variáveis:

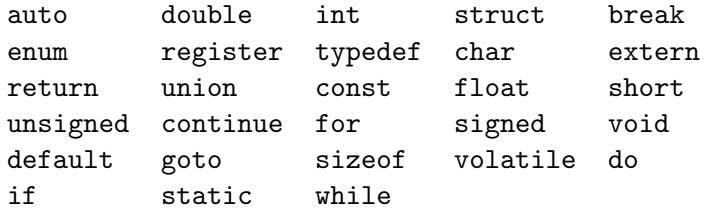

#### Definição

O comando de atribuição serve para atribuir valores para variáveis.

 $\bullet$  A sintaxe do uso do comando  $\acute{e}$ :

```
variable = value ;
```
- **•** Exemplos:
	- int a; float c;  $a = 5$ :
	- $c = 67.89505456$ ;

<span id="page-13-0"></span>**∢ ⊡** 

- $\bullet$  O comando de atribuição pode conter expressões do lado direito:  $variable = expression;$
- Atribuir um valor de uma expressão a uma variável significa calcular o valor daquela expressão e copiar aquele valor para uma determinada variável

No exemplo abaixo, a variável soma recebe o valor calculado da expressão  $a + b$ 

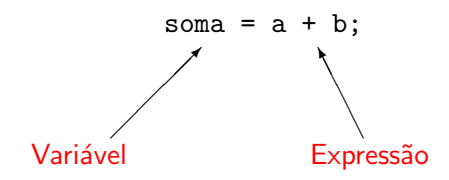

4 0 8

 $299$ 

÷

#### **•** Exemplos:

int a; float c;  $a = 5 + 5 + 10$ ;  $c = 67.89505456+8-9;$ 

4 0 8

 $2990$ 

 $\equiv$ 

### Atribuição

● O sinal de igual no comando de atribuição é chamado de **operador** de atribuição.

=

Veremos outros operadores mais adiante.

A esquerda do operador ` de atribuição deve existir somente o nome de uma variável.

 $\hat{A}$  direita, deve haver uma expressão cujo valor será calculado e armazenado na variável

### Variáveis e Constantes

Constantes são valores previamente determinados e que por algum motivo, devem aparecer dentro de um programa.

- Assim como as variáveis, as constantes também possuem um tipo. Os tipos permitidos são exatamente os mesmos das variáveis, mais o tipo string, que corresponde a uma sequência de caracteres.
- Exemplos de constantes:

85, 0.10, 'c', "Hello, world!"

### Variáveis e Constantes

- $\bullet$  Uma constante inteira é um número na forma decimal, como escrito normalmente
	- Ex: 10, 145, 1000000
- Uma constante ponto flutuante é um número real, onde a parte fracionária vem depois de um ponto Ex: 2.3456, 32132131.5, 5.0
- · Uma constante do tipo caracter é sempre representada por um caracter (letra, dígito, pontuação, etc.) entre aspas simples. Ex:  $A$ ', '!', '4', '('
- Uma constante do tipo string é um texto entre aspas duplas Ex: "Hello, world!"

 $\Omega$ 

#### Expressões Simples

Uma constante é uma expressão e como tal, pode ser atribuída a uma variável (ou em qualquer outro lugar onde uma expressão seja necessária).

 $\bullet$  Ex1: int a;  $a = 10$ :  $\bullet$  Fx2: char b;  $b = 'F'$ ;  $\bullet$  Ex3: double c;  $c = 3.141592;$ 

#### Expressões Simples

Uma variável também é uma expressão e pode ser atribuída a outra variável.

Ex:

int a, b;  $a = 5$ ;  $b = a$ ;

4 D F

 $QQ$ 

÷

#### Exemplos de atribuição

· OBS: Sempre antes de usar uma variável, esta deve ter sido declarada.

int a,b; float f; char h;  $a = 10$ :  $b = -15$ :  $f = 10.0$ :  $h = 'A'$ ;  $a = b$ ;  $f = a;$  $a = (b + f + a);$ 

4 0 8

 $\equiv$  $\Omega$ 

#### Exemplos errados de atribuição

```
int a,b;
float f,g;
char h;
a b = 10;
b = -15d = 90;
```
4 0 8

 $ORO$ 

 $\equiv$ 

### Estrutura Básica de um Programa em C

A estrutura básica é a seguinte:

Declaração de bibliotecas Usadas

Declaração de variáveis

int main(){ Declaração de variáveis

#### Comandos

- .
- .

#### . Comandos

}

4 D F

<span id="page-24-0"></span>**KERKER E MAG** 

Estrutura Básica de um Programa em C

Exemplo:

```
#include <stdio.h>
```
int main(){ int a; int b,c;

 $a = 7+9;$  $b = a + 10$ ;  $c = b-a;$ 

}

 $\leftarrow$ 

 $QQ$ 

画

#### Exercício

Qual o valor armazenado na variável a no fim do programa?

```
int main(void){
   int a, b, c, d;
   d = 3;
   c = 2;
   b = 4;
   d = c + b;a = d + 1;
   a = a + 1;
```
}

4 D F

- 30

<span id="page-26-0"></span> $\Omega$ 

#### Informações Extras: Constantes Inteiras

- Um número na forma decimal, como escrito normalmente Ex: 10, 145, 1000000
- Um número na forma hexadecimal (base 16), precedido de 0x Ex:  $0xA$  ( $0xA_{16} = 10$ ),  $0x100$  ( $0x100_{16} = 256$ )
- Um número na forma octal (base 8), precedido de 0 Ex: 010  $(0x10_8 = 8)$

<span id="page-27-0"></span> $\Omega$ 

Informações Extras: Constantes do tipo de ponto flutuante

- Um número decimal. Para a linguagem C, um número só pode ser considerado um número decimal se tiver uma parte "não inteira", mesmo que essa parte n˜ao inteira tenha valor zero. Utilizamos o ponto para separarmos a parte inteira da parte "n˜ao inteira". Ex: 10.0, 5.2, 3569.22565845
- **·** Um número inteiro ou decimal seguido da letra e e um expoente. Um número escrito dessa forma deve ser interpretado como:

*numero* · <sup>10</sup>*expoente*

Ex: 2e2 (2e2 =  $2 \cdot 10^2$  = 200.0)

 $200$ 

#### Informações Extras: Caracter

- São, na verdade, variáveis inteiras que armazenam um número associado ao símbolo. A principal tabela de símbolos utilizada pelos computadores ´e a tabela ASCII (*American Standard Code for Information Interchang*), mas existem outras (EBCDIC, Unicode, etc .. ).
- **o** char: Armazena um símbolo (no caso, o inteiro correspondente). Seu valor pode ir de -128 a 127.
- **unsigned char: Armazena um símbolo (no caso, o inteiro** correspondente). Seu valor pode ir de 0 a 255.
- Toda constante do tipo caracter pode ser usada como uma constante do tipo inteiro. Nesse caso, o valor atribuído será o valor daquela letra na tabela ASCII.

**何 ) ( ヨ )** ( ヨ ) ( ヨ

### Informações Extras: Tabela ASCII

![](_page_30_Picture_277.jpeg)

4 日下

4 同 下

重

### Informações Extras: Obtendo o tamanho de um tipo

O comando sizeof(tipo) retorna o tamanho, em bytes, de um determinado tipo. (Um byte corresponde a 8 bits).

#### Exemplo

```
printf ("%d", sizeof(int));
Escreve 4 na tela (Pentium).
```